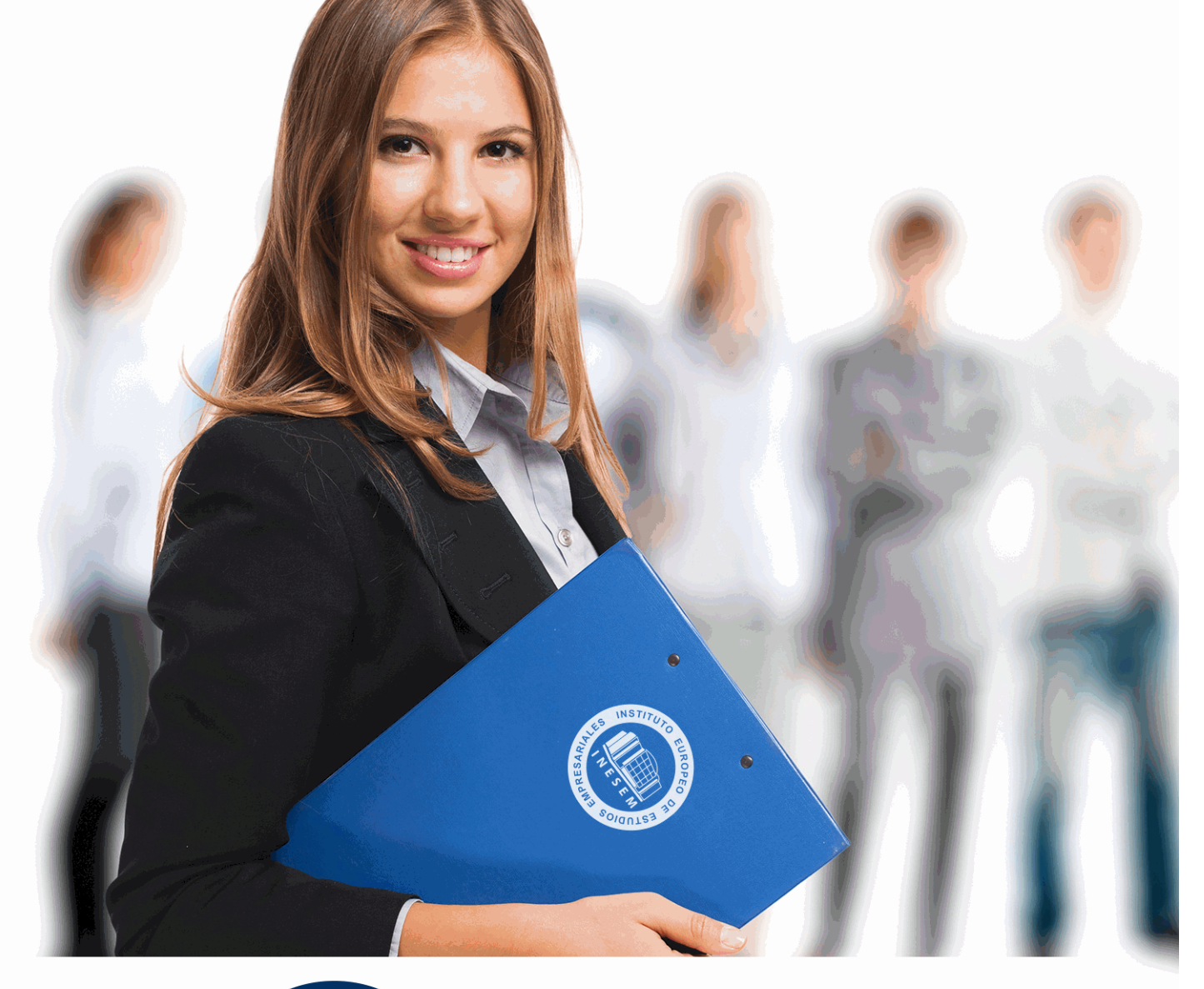

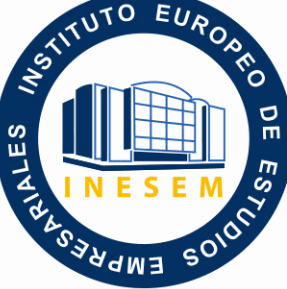

INESEM **BUSINESS SCHOOL** 

 *Máster Executive en Marketing Digital + Comercio Electrónico + Posicionamiento Web. SEO Profesional + Titulación Universitaria*

+ Información Gratis

**titulación de formación continua bonificada expedida por el instituto europeo de estudios empresariales**

## *Máster Executive en Marketing Digital + Comercio Electrónico + Posicionamiento Web. SEO Profesional + Titulación Universitaria*

*duración total:* 725 horas *horas teleformación:* 300 horas

*precio:*  $0 \in$ \*

*modalidad:* Online

\* hasta 100 % bonificable para trabajadores.

### *descripción*

 La nueva era del marketing se localiza en Internet, por lo que es necesario la especialización de profesionales que se encarguen de posicionar y gestionar la imagen de una empresa a través de las nuevas formas de comunicación. A través de este curso, el alumno estará capacitado para realizar cualquier tarea relacionada con una empresa en el universo virtual, y, especialmente, en lo referente al comercio electrónico.

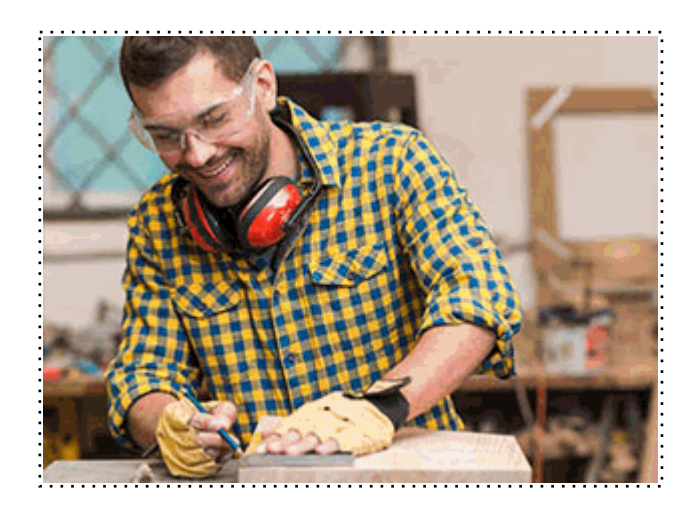

Todos aquellos trabajadores y profesionales en activo que deseen adquirir o perfeccionar sus conocimientos técnicos en este área.

### *objetivos*

Se pretende que el alumno sea capaz de crear y diseñar una página web, incorporando en ella todos los elementos propios (imágenes, animaciones, capas, enlaces, etc.) y administrando la imagen de la empresa a través de ella. Además, desarrollará sus habilidades para llevar cabo un buen posicionamiento web, analizar y evaluar la actualidad de la empresa en Internet de cara a los usuarios, e impulsar el comercio electrónico de la entidad a través de estrategias de promoción y publicidad.

### *para qué te prepara*

 Una vez finalizado el curso, el alumno será capaz de llevar a cabo tareas de creación, diseño y gestión de una página web en el seno de una empresa, y realizará las tareas correspondientes a los asuntos empresariales que se traten en los medios digitales, ya sean pagos vía Internet, estrategias de publicidad, posicionamiento web, Community Manager, etc.

### *salidas laborales*

Responsable del Área de Marketing, Publicidad y Comunicación, Community Manager, WebMaster, Diseñador Gráfico Publicitario.

Una vez finalizado el curso, el alumno recibirá por parte de INESEM vía correo postal, la Titulación Oficial que acredita el haber superado con éxito todas las pruebas de conocimientos propuestas en el mismo.

Esta titulación incluirá el nombre del curso/máster, la duración del mismo, el nombre y DNI del alumno, el nivel de aprovechamiento que acredita que el alumno superó las pruebas propuestas, las firmas del profesor y Director del centro, y los sellos de la instituciones que avalan la formación recibida (Instituto Europeo de Estudios Empresariales).

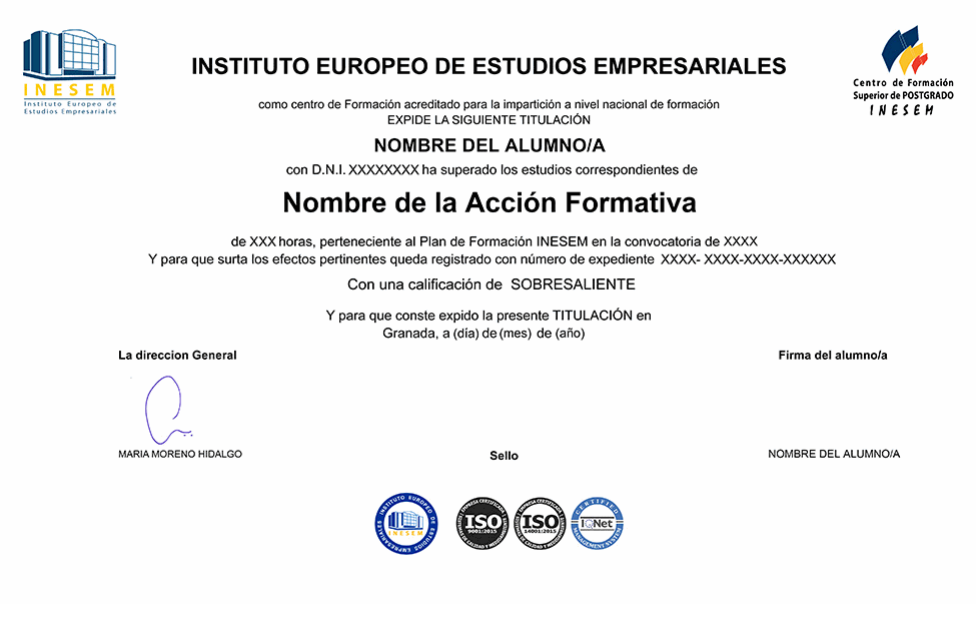

*forma de bonificación*

- Mediante descuento directo en el TC1, a cargo de los seguros sociales que la empresa paga cada mes a la Seguridad Social.

### *metodología*

El alumno comienza su andadura en INESEM a través del Campus Virtual. Con nuestra metodología de aprendizaje online, el alumno debe avanzar a lo largo de las unidades didácticas del itinerario formativo, así como realizar las actividades y autoevaluaciones correspondientes. Al final del itinerario, el alumno se encontrará con el examen final, debiendo contestar correctamente un mínimo del 75% de las cuestiones planteadas para poder obtener el título.

Nuestro equipo docente y un tutor especializado harán un seguimiento exhaustivo, evaluando todos los progresos del alumno así como estableciendo una línea abierta para la resolución de consultas.

El alumno dispone de un espacio donde gestionar todos sus trámites administrativos, la Secretaría Virtual, y de un lugar de encuentro, Comunidad INESEM, donde fomentar su proceso de aprendizaje que enriquecerá su desarrollo profesional.

### *materiales didácticos*

- Manual teórico 'Presentación y Comercialización de Productos en la Red. Marketing Electrónico'
- Manual teórico 'Redes Sociales'
- Manual teórico 'Marketing Digital'
- Manual teórico 'Community Manager'
- Manual teórico 'Marketing Online y Posicionamiento Web'
- Manual teórico 'Diseño Web Profesional con Dreamweaver CC'
- Manual teórico 'Adobe Illustrator CC'
- Manual teórico 'Google Ads'

+ Información Gratis

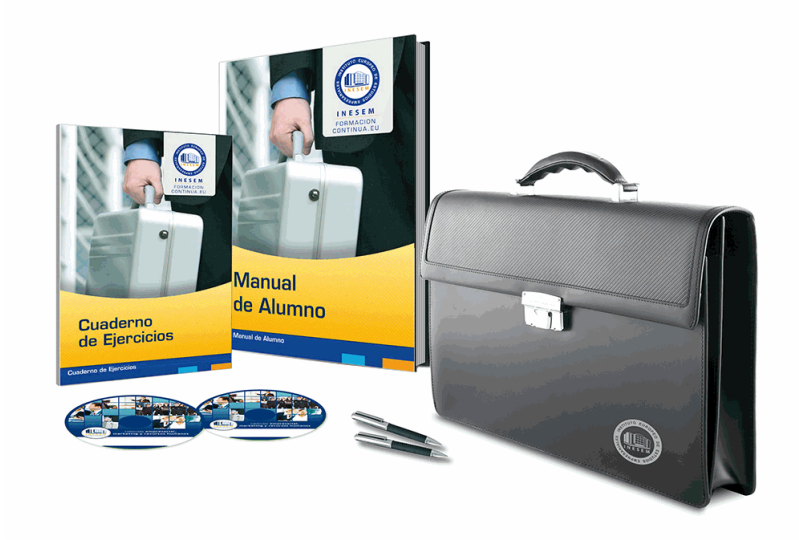

### *profesorado y servicio de tutorías*

Nuestro equipo docente estará a su disposición para resolver cualquier consulta o ampliación de contenido que pueda necesitar relacionado con el curso. Podrá ponerse en contacto con nosotros a través de la propia plataforma o Chat, Email o Teléfono, en el horario que aparece en un documento denominado "Guía del Alumno" entregado junto al resto de materiales de estudio. Contamos con una extensa plantilla de profesores especializados en las distintas áreas formativas, con una amplia experiencia en el ámbito docente.

El alumno podrá contactar con los profesores y formular todo tipo de dudas y consultas, así como solicitar información complementaria, fuentes bibliográficas y asesoramiento profesional. Podrá hacerlo de las siguientes formas:

- **Por e-mail**: El alumno podrá enviar sus dudas y consultas a cualquier hora y obtendrá respuesta en un plazo máximo de 48 horas.

- **Por teléfono**: Existe un horario para las tutorías telefónicas, dentro del cual el alumno podrá hablar directamente con su tutor.

- **A través del Campus Virtual**: El alumno/a puede contactar y enviar sus consultas a través del mismo, pudiendo tener acceso a Secretaría, agilizando cualquier proceso administrativo así como disponer de toda su documentación

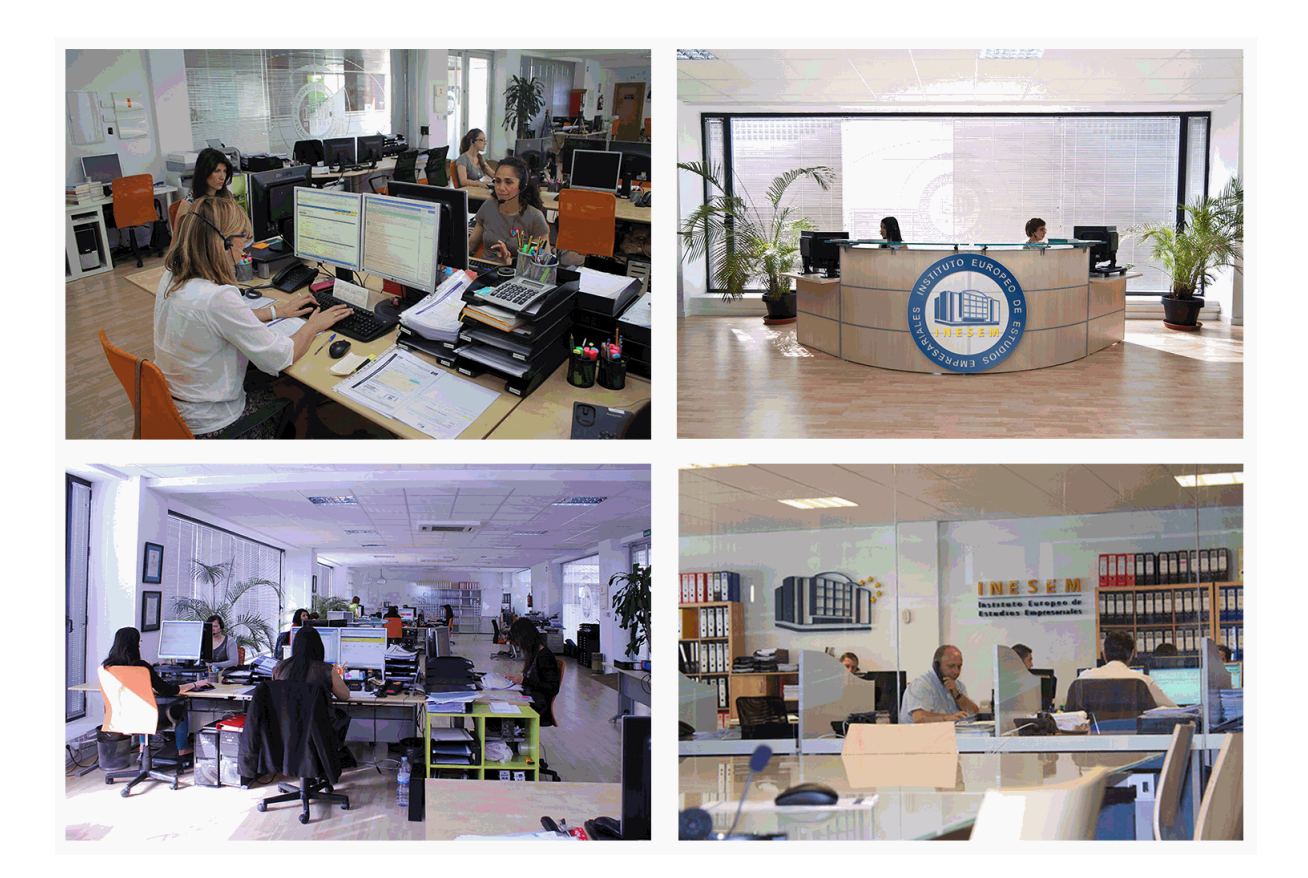

El alumno cuenta con un período máximo de tiempo para la finalización del curso, que dependerá de la misma duración del curso. Existe por tanto un calendario formativo con una fecha de inicio y una fecha de fin.

### *campus virtual online*

especialmente dirigido a los alumnos matriculados en cursos de modalidad online, el campus virtual de inesem ofrece contenidos multimedia de alta calidad y ejercicios interactivos.

### *comunidad*

servicio gratuito que permitirá al alumno formar parte de una extensa comunidad virtual que ya disfruta de múltiples ventajas: becas, descuentos y promociones en formación, viajes al extranjero para aprender idiomas...

### *revista digital*

el alumno podrá descargar artículos sobre e-learning, publicaciones sobre formación a distancia, artículos de opinión, noticias sobre convocatorias de oposiciones, concursos públicos de la administración, ferias sobre formación, etc.

### *secretaría*

Este sistema comunica al alumno directamente con nuestros asistentes, agilizando todo el proceso de matriculación, envío de documentación y solución de cualquier incidencia.

Además, a través de nuestro gestor documental, el alumno puede disponer de todos sus documentos, controlar las fechas de envío, finalización de sus acciones formativas y todo lo relacionado con la parte administrativa de sus cursos, teniendo la posibilidad de realizar un seguimiento personal de todos sus trámites con INESEM

# **PARTE 1. MARKETING DIGITAL**

### **UNIDAD DIDÁCTICA 1. CONCEPTUALIZACIÓN DEL MARKETING DIGITAL**

1.Introducción

- 2.Concepto de Marketing Digital
- 3.Funciones y objetivos del Marketing Digital
- 4.Ventajas del Marketing Digital

5.Características de Internet como medio del Marketing Digital

### **UNIDAD DIDÁCTICA 2. CONTEXTUALIZACIÓN DEL SOCIAL MEDIA**

- 1.Tipos de redes sociales
- 2.La importancia actual del social media
- 3.Prosumer
- 4.Contenido de valor
- 5.Marketing viral
- 6.La figura del Community Manager
- 7.Social Media Plan
- 8.Reputación Online
- 9.NIDAD DIDÁCTICA 3. POSICIONAMIENTO ORGÁNICO: SEO
- 10.Importancia del SEO
- 11.Funcionamiento de los buscadores
- 12.Google: algoritmos y actualizaciones
- 13.Cómo salir de una penalización en Google
- 14.Estrategia SEO

### **UNIDAD DIDÁCTICA 4. SEM: PERFORMAN MARKETING**

- 1.Introducción al SEM
- 2.Principales conceptos de SEM
- 3.Sistema de pujas y calidad del anuncio
- 4.Primer contacto con Google Ads
- 5.Creación de anuncios de calidad
- 6.Indicadores clave de rendimiento en SEM

### **UNIDAD DIDÁCTICA 5. INBOUND MARKETING**

- 1.¿Qué es el Inbound Marketing?
- 2.Marketing de Contenidos
- 3.Marketing viral
- 4.Video Marketing
- 5.Reputación online
- 6.NIDAD DIDÁCTICA 6. SOCIAL CRM
- 7.Introducción
- 8.Marketing relacional
- 9.Experiencia del usuario
- 10.Herramientas de Social CRM

### **UNIDAD DIDÁCTICA 7. GESTIÓN DE LA ATENCIÓN AL CLIENTE EN SOCIAL MEDIA**

- 1.Definir la estrategia
- 2.Cuentas específicas
- 3.Identificación del equipo
- 4.Definir el tono de la comunicación
- 5.Protocolo de resolución de problemas
- 6.Manual de Preguntas Frecuentes (FAQ)
- 7.Monitorización
- + Información Gratis

8.Gestión, seguimiento y fidelización

9.Medición de la gestión de atención al cliente

### **UNIDAD DIDÁCTICA 8. EMAIL MARKETING**

- 1.Fundamentos del email marketing
- 2.Objetivos del email marketing
- 3.Estructura de un email
- 4.Tipos de campañas

### **UNIDAD DIDÁCTICA 9. E-COMMERCE**

- 1.Auge del comercio online
- 2.Tipos de eCommerce
- 3.Atención al cliente
- 4.Embudos de conversión
- 5.Casos de éxito

### **UNIDAD DIDÁCTICA 10. COPYWRITING**

- 1.¿Qué es el copywriting?
- 2.Conectar, emocionar y convencer
- 3.Principales técnicas de copywriting
- 4.SEO para Copywriting
- 5.La importancia de los títulos

## **PARTE 2. MARKETING ONLINE Y POSICIONAMIENTO WEB**

### **UNIDAD DIDÁCTICA 1. MARKETING ONLINE**

- 1.Introducción
- 2.Concepto de Marketing Digital
- 3.Funciones y objetivos del Marketing Digital
- 4.Ventajas del Marketing Digital
- 5.Características de Internet como medio del Marketing Digital

### **UNIDAD DIDÁCTICA 2. EL ENTORNO WEB**

- 1.Compra de dominio y contratación de hosting
- 2.Instalación de Wordpress
- 3.Configuraciones iniciales
- 4.Themes
- 5.Personalización de Wordpress
- 6.Creación de Posts y Páginas
- 7.Gestión comentarios
- 8.Biblioteca Multimedia
- 9.Gestión de usuarios y roles
- 10.Herramientas útiles

### **UNIDAD DIDÁCTICA 3. COMERCIO ELECTRÓNICO**

- 1.Auge del comercio online
- 2.Tipos de eCommerce
- 3.Atención al cliente
- 4.Embudos de conversión
- 5.Casos de éxito

### **UNIDAD DIDÁCTICA 4. POSICIONAMIENTO WEB**

- 1.Importancia del SEO
- 2.Funcionamiento de los buscadores
- 3.Google: algoritmos y actualizaciones
- 4.Cómo salir de una penalización en Google
- + Información Gratis

5.Estrategia SEO

### **UNIDAD DIDÁCTICA 5. POSICIONAMIENTO ORGÁNICO EN BUSCADORES (SEO)**

1.SEO local

2.SEO internacional

3.SEO para apps: ASO

4.SEO para Amazon Marketplace

5.SEO en Youtube

### **UNIDAD DIDÁCTICA 6. TÉCNICAS SEO**

1.Auditoria de indexabilidad

2.Velocidad de carga de la web (WPO) y renderizado

- 3.Monitorización de marca
- 4.Análisis y planificación del posicionamiento orgánico
- 5.Códigos de estado y Protocolo

6.Análisis Log

7.Análisis de la taxonomía web

### **UNIDAD DIDÁCTICA 7. POSICIONAMIENTO PATROCINADO EN BUSCADORES (SEM)**

1.Introducción al SEM

- 2.Principales conceptos de SEM
- 3.Sistema de pujas y calidad del anuncio

4.Primer contacto con Google Ads

5.Creación de anuncios de calidad

6.Indicadores clave de rendimiento en SEM

### **UNIDAD DIDÁCTICA 8. KEYWORD HUNTING PARA SEO Y SEM - HERRAMIENTAS**

1.Introducción

2.Tipo de Keywords

3.SEMrush

4.Sistrix

5.LongTail y Voice Search: AnswerThePublic

6.Herramientas gratuitas

7.Extensiones para Chrome

### **UNIDAD DIDÁCTICA 9. MARKETING DE CONTENIDOS (CONTENT MARKETING)**

- 1.¿Qué es el Inbound Marketing?
- 2.Marketing de Contenidos

3.Marketing viral

4.Video Marketing

5.Reputación online

### **UNIDAD DIDÁCTICA 10. BLACK HAT SEO**

1.¿Qué es Black Hat SEO?

2.White Hat SEO

3.Riesgos del uso de Black Hat SEO

4.Técnicas Black Hat SEO

5.Cambios en los algoritmos de Google y penalizaciones

6.Informe de Acciones manuales

### **UNIDAD DIDÁCTICA 11. PLAN SOCIAL MEDIA**

1.Tipos de redes sociales

2.La importancia actual del social media

3.Prosumer

4.Contenido de valor

5.Marketing viral

6.La figura del Community Manager

7.Social Media Plan

## **PARTE 3. REDES SOCIALES**

### **UNIDAD DIDÁCTICA 1. EXPERTO EN TECNOLOGÍAS DE LA WEB 2.0**

- 1.Origen de la Web 2.0
- 2.Principales características de la Web 2.0
- 3.Aplicaciones de la Web 2.0. Principios constitutivos
- 4.Ventajas de la Web 2.0
- 5.Nuevas tendencias: la Web 3.0

### **UNIDAD DIDÁCTICA 2. EXPERTO EN APLICACIONES WEB 2.0**

- 1.Introducción
- 2.Blogs, webs, wikis
- 3.Marcadores sociales
- 4.Aplicaciones en línea
- 5.Servicios de alojamiento: fotografías, vídeos y audio
- 6.Evolución del perfil de usuario: usuarios 2.0

### **UNIDAD DIDÁCTICA 3. REDES SOCIALES Y WEB 2.0**

- 1.Medios sociales
- 2.Redes sociales
- 3.Blogs
- 4.Microblogging
- 5.Wikis
- 6.Podcast
- 7.Plataformas de vídeo
- 8.Plataformas de fotografía

### **UNIDAD DIDÁCTICA 4. APLICACIÓN DE LAS REDES SOCIALES**

- 1.Historia de las redes sociales
- 2.Definición de las redes sociales
- 3.Diccionario básico de las redes sociales
- 4.Servicios de redes sociales
- 5.Importancia e impacto social de las redes sociales
- 6.Profesiones de las redes sociales
- 7.Ventajas y desventajas de las redes sociales

### **UNIDAD DIDÁCTICA 5. CLASIFICACIÓN DE LAS REDES SOCIALES**

- 1.Redes sociales generales
- 2.Redes sociales especializadas

### **UNIDAD DIDÁCTICA 6. MOBILE SOCIAL MEDIA: LOS SMARTPHONES**

- 1.Los smartphones
- 2.El potencial del móvil para las redes sociales
- 3.Ejemplo de aplicaciones móviles para conectarse a redes sociales
- 4.Del Social Media al Social Media Móvil

### **UNIDAD DIDÁCTICA 7. USO RESPONSABLE DE LAS REDES SOCIALES**

- 1.Introducción al uso responsable de las redes sociales
- 2.Aspectos a tener en cuenta ante una conexión en red
- 3.Menores e incapaces en las redes sociales

### **UNIDAD DIDÁCTICA 8. ASPECTOS LEGALES EN REDES SOCIALES**

- 1.Servicios en las Redes Sociales
- 2.Protección de Datos de Carácter Personal
- 3.Protección de la Privacidad, Honor, Intimidad y Propia Imagen
- 4.Protección de la Propiedad Intelectual
- 5.Protección de los consumidores y usuarios

6.Delitos en las redes sociales

### **UNIDAD DIDÁCTICA 9. FACTORES EN SOCIAL MEDIA**

1.Qué factores medir en Social Media para conocer su eficacia

- 2.Técnicas para Medir las Conversiones en los Social Media
- 3.Cómo crear un Social Media Plan para tu Negocio

4.Cómo usar el Social Media Marketing para incrementar las ventas

5.Las 5 estrategias en Social Media usadas por grandes empresas para aumentar sus ventas

6.Aprende a medir en términos cuantificables el ROI de una estrategia de Social Media

7.Aprende a medir el ROI en tus campañas de Email Marketing

## **PARTE 4. COMMUNITY MANAGER**

### **UNIDAD DIDÁCTICA 1. INTRODUCCIÓN Y CONTEXTUALIZACIÓN DEL SOCIAL MEDIA**

1.Tipos de redes sociales

2.La importancia actual del social media

- 3.Prosumer
- 4.Contenido de valor

5.Marketing viral

6.La figura del Community Manager

7.Social Media Plan

8.Reputación Online

### **UNIDAD DIDÁCTICA 2. SOCIAL CRM Y ATENCIÓN AL CLIENTE**

- 1.Introducción
- 2.Marketing relacional
- 3.Experiencia del usuario
- 4.Herramientas de Social CRM
- 5.Atención al Cliente en Facebook
- 6.Atención al Cliente en Twitter
- 7.Atención al Cliente en Instagram

### **UNIDAD DIDÁCTICA 3. INTRODUCCIÓN AL COPYWRITING**

- 1.¿Qué es el copywriting?
- 2.Conectar, emocionar y convencer
- 3.Principales técnicas de copywriting
- 4.SEO para Copywriting
- 5.La importancia de los títulos

### **UNIDAD DIDÁCTICA 4. BLOGGING, SEO Y ANALÍTICA**

- 1.Sistema de Gestión de contenidos CSM
- 2.Blogs y Wordpress
- 3.Posicionamiento SEO
- 4.Contenido inteligente
- 5.Monitorización Social

### **UNIDAD DIDÁCTICA 5. GESTIÓN DE FACEBOOK**

- 1.Primero pasos con Facebook
- 2.Facebook para empresas
- 3.Configuración de la Fanpage
- 4.Configuración de mensajes: Facebook Messenger
- 5.Tipo de publicaciones
- 6.Creación de eventos
- 7.Facebook Marketplace
- 8.Administración de la página

9.Facebook Insights

### **UNIDAD DIDÁCTICA 6. GESTIÓN DE INSTAGRAM**

#### 1.Introducción a Instagram

2.Instagram para empresas

3.Creación de contenido

4.Uso de Hashtags

5.Instagram Stories

6.Herramientas creativas

7.Colaboración con influencers

8.Principales estadísticas

### **UNIDAD DIDÁCTICA 7. GESTIÓN DE TWITTER**

1.Introducción a Twitter

2.Elementos básicos de Twitter

3.Twitter para empresas

4.Servicio de atención al cliente a través de Twitter

5.Contenidos

6.Uso de Hashtags y Trending Topic

7.Twitter Analytics

8.TweetDeck

9.Audiense

10.Hootsuite

11.Bitly

### **UNIDAD DIDÁCTICA 8. GESTIÓN DE YOUTUBE**

- 1.Introducción a Youtube
- 2.Vídeo Marketing

3.Crear una canal de empresa

- 4.Optimización del canal
- 5.Creación de contenidos
- 6.Gestión de comentarios
- 7.Youtube Analytics
- 8.Youtube vs Vimeo
- 9.Keyword Tool
- 10.Youtube Trends

### **UNIDAD DIDÁCTICA 9. PUBLICIDAD SOCIAL MEDIA- FACEBOOK ADS**

- 1.Introducción a Facebook Ads
- 2.Tipos de Campañas y objetivos publicitarios
- 3.Segmentación: públicos
- 4.Presupuesto
- 5.Formatos de anuncios

6.Ubicaciones

7.Administrador de anuncios

8.Seguimiento y optimización de anuncios

### **UNIDAD DIDÁCTICA 10. PUBLICIDAD SOCIAL MEDIA- INSTAGRAM ADS**

- 1.Introducción a Instagram Ads
- 2.Objetivos publicitarios
- 3.Tipos de anuncios
- 4.Administrador de anuncios
- 5.Presupuesto
- 6.Instagram Partners
- 7.Segmentación

### **UNIDAD DIDÁCTICA 11. PUBLICIDAD SOCIAL MEDIA- TWITTER ADS**

1.Objetivos publicitarios

2.Audiencias en Twitter

- 3.Tipos de anuncios
- 4.Administrador de anuncios
- 5.Creación de campañas y optimización
- 6.Twitter Cards
- 7.Instalación código de seguimiento
- 8.Listas de remarketing

### **UNIDAD DIDÁCTICA 12. PUBLICIDAD SOCIAL MEDIA- PUBLICIDAD EN YOUTUBE**

- 1.Ventajas de la publicidad en Youtube
- 2.Youtube y Google Adwords
- 3.Tipos de anuncios en Youtube
- 4.Campaña publicitarias en Youtube con Google Adwords
- 5.Creación de anuncios desde Youtube

# **PARTE 5. PRESENTACIÓN Y COMERCIALIZACIÓN DE PRODUCTOS EN LA RED. MARKETING ELECTRÓNICO MÓDULO 1. PRESENTACIÓN DE PRODUCTOS EN LA RED**

- **UNIDAD DIDÁCTICA 1. INTRODUCCIÓN AL MARKETING ELECTRÓNICO**
	- 1.Tipos de Marketing
	- 2.Proceso de implantación del Marketing
	- 3.El mercado

### **UNIDAD DIDÁCTICA 2. LA COMUNICACIÓN**

- 1.Comunicación de Internet Herramientas
- 2.Herramientas de Marketing Mix

### **UNIDAD DIDÁCTICA 3. MARKETING DESDE UNA PÁGINA WEB**

1.Página Web como marketing

### **MÓDULO 2. COMERCIALIZACIÓN DE PRODUCTOS EN LA RED**

### **UNIDAD DIDÁCTICA 4. COMERCIALIZACIÓN DE PRODUCTOS**

- 1.¿Qué es Comercio Electrónico?
- 2.Usos del comercio electrónico
- 3.Usuarios del comercio electrónico
- 4.Categorías del comercio electrónico

### **UNIDAD DIDÁCTICA 5. COMERCIO ELECTRÓNICO VENTAJAS E INCONVENIENTES**

- 1.El comercio electrónico y sus ventajas
- 2.Inconvenientes del comercio electrónico

### **UNIDAD DIDÁCTICA 6. ACTIVIDAD DEL COMERCIO ELECTRÓNICO**

1.¿Qué es la actividad del comercio?

### **UNIDAD DIDÁCTICA 7. DISTRIBUCIÓN LOGÍSTICA EN INTERNET**

1.La distribución logística

### **UNIDAD DIDÁCTICA 8. COMERCIO ELECTRÓNICO LEGISLACIÓN**

- 1.Ley de protección de datos
- 2.Normativas diversas

### **UNIDAD DIDÁCTICA 9. SEGURIDAD EN EL COMERCIO ELECTRÓNICO**

- 1.Seguridad en Internet
- 2.Antivirus
- 3.Uso de las Firmas digitales
- 4.Uso del certificado digital
- 5.Protocolos de Seguridad

### **UNIDAD DIDÁCTICA 10. PAGO SEGURO MEDIANTE INTERNET**

- 1.Modalidades de Pago Utilizada
- + Información Gratis

#### **ANEXO 1. EL COMERCIO ELECTRÓNICO EN ESPAÑA**

1.Introducción

2.Evolución general

3.El comercio electrónico en España segmentado geográficamente según el origen y el destino de las transacciones

### **ANEXO 2. MODELOS DE NEGOCIO EN EL COMERCIO ELECTRÓNICO**

1.Introducción

2.Clasificación de los modelos de negocio en el comercio electrónico

3.Conclusión

# **PARTE 6. EXPERTO EN DISEÑO GRÁFICO PUBLICITARIO.**

## **MODULO 1. ADOBE ILLUSTRATOR CC**

**UNIDAD DIDÁCTICA 1. PRESENTACIÓN**

1.Presentación

### **UNIDAD DIDÁCTICA 2. CONCEPTOS BÁSICOS**

1.Novedades del programa

2.¿Qué es un gráfico vectorial?

3.¿Qué es un mapa de bits?

### **UNIDAD DIDÁCTICA 3. ÁREA DE TRABAJO**

- 1.La interfaz y área de trabajo
- 2.Nuevo documento y rendimiento de Illustrator
- 3.Abrir, colocar, exportar y guardar un archivo
- 4.Las paletas flotantes y vistas
- 5.Desplazarse por el documento
- 6.Modos de pantalla, reglas, guías y cuadrícula
- 7.Las mesas de trabajo
- 8.Ejercicios

### **UNIDAD DIDÁCTICA 4. SELECCIONAR Y ORGANIZAR OBJETOS**

- 1.Herramientas de selección I
- 2.Herramientas de selección II
- 3.Trabajar con selecciones
- 4.Agrupar objetos y modos de aislamiento
- 5.Alinear y distribuir objetos

6.Ejercicios

### **UNIDAD DIDÁCTICA 5. CREAR FORMAS BÁSICAS**

- 1.Crear formas básicas
- 2.Herramienta destello, línea y lápiz
- 3.Dibujar arcos, espirales y cuadrículas
- 4.Contorno y relleno
- 5.Herramienta borrador y suavizar
- 6.Ejercicios

### **UNIDAD DIDÁCTICA 6. COLOR Y ATRIBUTOS DE RELLENO**

- 1.Modos de color
- 2.Colorear desde la paleta muestras
- 3.Cambiar trazo
- 4.Pintura interactiva
- 5.Paleta personalizada y paleta Muestras
- 6.Copiar atributos
- 7.Degradados y transparencias
- 8.Motivos

9.Volver a colorear la ilustración

10.Ejercicios

### **UNIDAD DIDÁCTICA 7. TRAZADOS Y CURVAS BÉZIER**

1.Nociones sobre trazados

2.Herramienta pluma

3.Trabajar con trazados I

4.Trabajar con trazados II

5.Herramientas de manipulación vectorial

6.Ejercicios

### **UNIDAD DIDÁCTICA 8. LAS CAPAS**

1.Acerca de las capas

2.El panel capas

3.Trabajar con capas I

4.Trabajar con capas II

5.Mascaras de recorte

6.Ejercicios

### **UNIDAD DIDÁCTICA 9. TEXTO**

1.Textos

2.Importar textos y crear columnas

3.Enlazar texto y el área de texto

4.Texto objetos y formatear texto

5.Propiedades de párrafo y estilos

6.Rasterizar y exportar texto

7.Atributos de Apariencia

8.Ortografía y envolventes

9.Ejercicios

### **UNIDAD DIDÁCTICA 10. FILTROS, ESTILOS Y SÍMBOLOS**

1.Aplicar y editar efectos

2.Rasterización y efecto de sombra

3.Objetos en tres dimensiones

4.Mapeado

5.Referencia rápida de efectos

6.Estilos gráficos

7.Pinceles

8.Pincel de manchas

9.Símbolos

10.Ejercicios

### **UNIDAD DIDÁCTICA 11. TRANSFORMAR OBJETOS**

1.Escalar objetos

2.Rotar y distorsionar objetos

3.Colocar y reflejar objetos

4.Envolventes

5.Combinar objetos

6.Fusión de objetos

7.Ejercicios

### **UNIDAD DIDÁCTICA 12. GRÁFICOS WEB Y OTROS FORMATOS**

1.Optimizar imágenes

2.Mapas de imagen

3.Sectores

4.Animaciones

5.Exportar e importar imágenes

6.Crear PDF

7.Automatizar tareas

8.Calcar mapa de bits

9.Ejercicios

### **UNIDAD DIDÁCTICA 13. IMPRESIÓN**

1.Impresión: panorama general

2.Acerca del color

3.Información de documento

4.Opciones generales de impresión I

5.Opciones generales de impresión II

6.Archivos PostScript y degradados

7.Ejercicios

### **UNIDAD DIDÁCTICA 14. OTRAS HERRAMIENTAS**

1.Degradados en trazos

2.Creación de patrones

3.Cuadrícula de perspectiva

4.Gráficas

5.Herramienta rociar símbolos

6.Ejercicios

### **MODULO 2. DREAMWEAVER CC**

### **UNIDAD DIDÁCTICA 1. PRESENTACIÓN DE LOS CONTENIDOS**

1.Objetivo del curso: Dreamweaver es uno de los programas más potentes para la creación de páginas Web.

2.Dirigido a: Diseñadores gráficos o Web que desean aprender a crear páginas Web

### **UNIDAD DIDÁCTICA 2. CONCEPTOS BÁSICOS Y NOVEDADES ACERCA DE DREAMWEAVER CC**

1.¿Que es un dominio de un sitio Web?

2.¿Qué es un servidor Web? Clases de Alojamiento Web: Alojamiento Web gratis, Alojamiento compartido, Housing colocation

3.Resolución de pantalla y sus diferentes tamaños: Absoluto y relativo

4.Lenguaje HTML: el lenguaje con el que se escriben las páginas Web

5.Diferentes tipografías y colores en la Web

6.Prácticas

### **UNIDAD DIDÁCTICA 3. SITIOS Y DOCUMENTOS WEB**

 1.Sitios en Dreamweaver, Presenta los pasos a seguir para crear y configurar un sitio Web en el programa Macromedia Dreamweaver. Explica las diferencias entre el sitio local y sitio remoto, cómo organizarlos para albergar e contenido creado y las distintas formas de ver los archivos en el sitio local

2.Configurar un sitio Web

3.Administrar y editar sitios Web

4. Crear y abrir documentos: Creación de una página en blanco, Creación de una plantilla en blanco, Creación de ur página basada en un archivo de muestra de Dreamweaver CC, Cómo abrir y editar documentos existentes

5.Espacio de trabajo de Dreamweaver CC

6.Vistas del documento: Código, Código dividida, Diseño, en vivo

7.Propiedades de la página: CSS, HTML

8.Prácticas

### **UNIDAD DIDÁCTICA 4. EDICIÓN Y CREACIÓN DE TEXTO**

 1.Insertar Texto: Se indica cómo introducir texto en las páginas Web a través del programa Macromedia Dreamweaver CC. Se estudia el formato del texto (fuente, tamaño, color, alineación, sangría,...), los estilos CSS, la posibilidad de crear listas (numeradas, no numeradas o de definición) e incluso la revisión de la ortografía. Finalmente, también se describe la utilización de otros objetos en las páginas, como reglas horizontales, comentarios y la fecha de la última modificación de la página

2.Importar documentos de Microsoft Word

3.Propiedades del texto: Propiedades HTML, Propiedades CSS

4.Creación de listas: Creación de una lista nueva, de una lista usando texto existente, de una lista anidada.

Configuración de las propiedades de toda una lista 5.Caracteres especiales en HTML

6.Corregir y sustituir texto, revisión ortográfica, búsqueda y sustitución de texto

7.Crear un estilo CSS y definición

8.Web fonts: La tipografía es una parte esencial del diseño de páginas Web

9.Prácticas

### **UNIDAD DIDÁCTICA 5. ENLACES**

 1.Introducción: Explica cómo insertar hipervínculos en las páginas Web a través del programa Macromedia Dreamweaver: vínculos a un lugar determinado de una página (a través de un anclaje con nombre), vínculos a otras páginas (del mismo sitio o a cualquier página de Internet) y vínculos en un menú de salto. Se indican las diferencias entre rutas absolutas y relativas, así como la administración y modificación de hipervínculos en Dreamweaver. Por último, se describe el uso de comportamientos en las páginas, para ejecutar comandos en respuesta a determinados sucesos o eventos

2.Crear un enlace: Rutas absolutas y relativas al documento. Rutas relativas a la raíz del sitio

 3.Vínculo a un correo: Creación de un vínculo de correo electrónico utilizando el comando Insertar vínculo de correo electrónico, creación de un vínculo de correo electrónico mediante el inspector de propiedades.

4.Menú de salto

 5.Widget de barra de menús: Adición de un elemento de menú principal, Adición de un elemento de submenú, Eliminación de un elemento de menú principal o submenú

 6.Comprobar vínculos: Comprobación de vínculos del documento actual, Comprobación de vínculos en una parte de un sitio local, Comprobación de los vínculos de todo el sitio, Reparación de los vínculos en el panel Verificador de vínculos

7.Estilos en vínculos: Link, Visited, Active

8.Prácticas

### **UNIDAD DIDÁCTICA 6. TRABAJAR CON IMÁGENES**

 1.Insertar una imagen: se describe el modo de incorporar imágenes en las páginas Web a través del programa Macromedia Dreamweaver. Se presentan los formatos gráficos que se pueden utilizar en una página Web y sus diferencias, así como la creación de imágenes de sustitución, mapas de imagen y barras de navegación

2.Propiedades de la imagen: El inspector de propiedades

3.Alinear y redimensionar una imagen

4.Rollover: una imagen al visualizarse en un navegador cambia

5.Mapas de imagen

6.Marcadores de posición

7.Objetos Inteligentes

8.Prácticas

### **UNIDAD DIDÁCTICA 7. TABLAS**

 1.Tablas: Explica la forma de distribuir o colocar los elementos en las páginas Web con el programa Macromedia Dreamweaver: la utilización de capas, tablas y la utilización del modo de diseño, asignación del formato, incluir el contenido, etc

2.Insertar tablas

3.Selección de elementos de la tabla

4.Propiedades de la tabla: inspector de propiedades

5.Propiedades de las celdas

6.Tamaño de tablas: Cambio del tamaño de tablas, columnas y filas

7.Copiar, pegar, combinar y anidar tablas

8.Formato CSS de tablas

9.Prácticas

### **UNIDAD DIDÁCTICA 8. CAPAS Y COMPORTAMIENTO**

1.Las capas: Explica que las capas por lo general se definen con las etiquetas div y span y pueden contener cualqu objeto, por ejemplo un formulario, un fragmento de texto o un plug-in

2.Posiciones de las cajas: Estática, Relativa, absoluta y fija

- 3.Insertar capas
- 4.Propiedades de las capas: inspector de propiedades
- 5.Panel Diseñador de CSS
- 6.Capas prediseñadas
- 7.Comportamientos: código JavaScript
- 8.Aplicar un comportamiento

9.Prácticas

### **UNIDAD DIDÁCTICA 9. ESTILOS CSS I**

 1.Hojas de estilo: Reglas CSS. Explica que las hojas de estilos en cascada (CSS) son un conjunto de reglas de formato que determinan el aspecto del contenido de una página Web. La utilización de estilos CSS para aplicar forma a una página permite separar el contenido de la presentación

2.Panel estilos: permite supervisar las reglas y propiedades CSS que afectan al elemento de página seleccionado

- 3.Crear y adjuntar hojas de estilo
- 4.Propiedades de tipo: definición de la configuración básica de la fuente
- 5.Propiedades de fondo
- 6.Propiedades de bloque
- 7.Propiedades del cuadro
- 8.Propiedades del borde
- 9.Definir consulta de Medios
- 10.Definir selectores
- 11.Definir propiedades
- 12.Prácticas

### **UNIDAD DIDÁCTICA 10. ESTILOS CSS II**

1.Propiedades lista: Aprenderemos más reglas css para una Web atractiva

- 2.Propiedades de posición
- 3.Propiedades de extensiones
- 4.Transiciones
- 5.Trabajar con Hojas de estilo
- 6.Aplicar varias clases estilos
- 7.Hojas de estilos de muestra de Dreamweaver
- 8.Diseño de páginas con CSS

9.Prácticas

### **UNIDAD DIDÁCTICA 11. ELEMENTOS MULTIMEDIA Y JQUERY UI**

 1.Incluir archivos swf: Presenta elementos multimedia dinámicos que podemos insertar en las páginas Web a través del programa Macromedia Dreamweaver: animaciones de Flash, vídeos de Flash, botones y textos Flash. También se describen varias posibilidades de trabajo conjunto entre Dreamweaver y Fireworks, como la creación de un álbum de fotos Web o la inserción de HTML procedente de Fireworks en una página Web diseñada con Dreamweaver

2.Elementos multimedia y jQuery

3.Insertar archivos FLV

4.Insertar sonido: Formatos de Audio, Incrustación de un archivo de sonido, Incrustación de un archivo de video

5.Inserción de un widget de jQuery UI

6.Widget de acordeón: Personalización del widget de acordeón

7.Widget de Autocompletar

8.Prácticas

### **UNIDAD DIDÁCTICA 12. PLANTILLAS Y BIBLIOTECA**

 1.Plantillas: Tipos de regiones de plantillas. Aprenderemos que una plantilla es un tipo especial de documento que sirve para crear un diseño de página fijo, es muy útil

 2.Creación de plantillas: Creación de una plantilla a partir de un documento existente, Utilización del panel Activos para crear una plantilla nueva

3.Crear regiones editables

4.Crear regiones repetidas: Inserción de una tabla repetida

5.Regiones opcionales de una plantilla: Inserción de una región opcional no editable, Inserción de una región opcional

editable

6.Basar páginas en una plantilla

7.Edición y actualización de plantillas

8.Panel activos: Adición de un activo a un documento

9. Biblioteca: Creación de un elemento de biblioteca basado en una selección, Creación de un elemento de bibliotec

vacío, Actualizar documento

10.Prácticas

### **UNIDAD DIDÁCTICA 13. FORMULARIOS Y SITIOS REMOTOS**

 1.Formularios: Describe lo que son, cómo se crean y cómo se configuran los formularios en Macromedia Dreamweaver, para que el visitante del sitio Web envíe información al servidor Web. Se explica el trabajo con los distintos campos que se pueden crear, viendo para qué se usa cada uno y sus propiedades

2.Creación de un formulario HTML: Objetos de formulario

3.Propiedades de objetos I

4.Propiedades de objetos II

5.Validar un formulario con JavaScript

6.Sitios remotos

7.Panel archivos: sitio local y remoto

8.Prácticas

### **UNIDAD DIDÁCTICA 14. DISEÑO DE CUADRÍCULA Y FTP**

 1.Diseño de cuadrícula fluida: Nos permite crear un diseño que se adaptará la pantalla del dispositivo que se utilice para visualizarlo, sea este un móvil, una tablet o la pantalla de un ordenador

2.Sincronizar FTP

3.FTP Multicanal

### **UNIDAD DIDÁCTICA 15. JQUERY MOBILE**

- 1.jQuery Mobile
- 2.Temas
- 3.Panel muestras
- 4.Agregar Contenidos

5.Prácticas

## **PARTE 7. GESTIÓN DE CAMPAÑAS DE PUBLICIDAD ONLINE CON GOOGLE ADWORDS**

### **UNIDAD DIDÁCTICA 1. INTRODUCCIÓN A GOOGLE ADS**

1.Características de Google Ads

2.Introducción

- 3.Las páginas de búsqueda
- 4.Las páginas de contenido
- 5.Funcionamiento de Ads

### **UNIDAD DIDÁCTICA 2. LA GESTIÓN CON GOOGLE ADS**

- 1.Cuentas en Ads
- 2.Interfaz de Ads
- 3.Campañas en Ads
- 4.Mi centro de clientes (MCC)

5.Búsqueda de información y ayuda

### **UNIDAD DIDÁCTICA 3. CONCEPTOS AVANZADOS**

### 1.Posicionamiento de los anuncios

- 2.El funcionamiento de las palabras clave
- 3.Tipos de anuncios
- 4.Grupos de anuncios
- 5.Estados de los anuncios

#### **UNIDAD DIDÁCTICA 4. LAS CONVERSIONES Y EL RETORNO DE LA INVERSIÓN**

1.Definición de conversiones

2.Características y funcionamiento

3.Las búsquedas

4.¿Qué es Google Analytics?

5.Características Analytics y relación con Ads

6.La mejora de conversiones

### **UNIDAD DIDÁCTICA 5. MEJORA DE POSICIONAMIENTO**

1.Mejora con palabras clave

2.Mejora con anuncios

3.Mejora con la medición de los resultados

### **UNIDAD DIDÁCTICA 6. LA PUBLICIDAD DEL CONTENIDO**

1.La Red Display

2.Orientacion en la red

3.Métodos de compra

4.Ayuda

5.¿Qué es el remarketing?

6.Las pujas

7.Estrategias de pujas

### **UNIDAD DIDÁCTICA 7. EL EDITOR Y FINALIZACIÓN DEL CURSO**

1.Características

2.Funciones

3.Fin del curso